**FinalRecovery Crack With Full Keygen Download [Updated]**

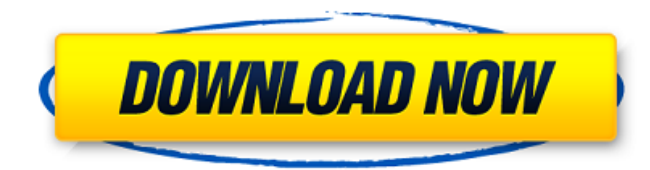

## **FinalRecovery Crack+ Download [32|64bit]**

You can also recover lost or deleted data from hard drives and disk drives, ext3 and ext4 format, SD cards, and both FAT and NTFS partitions and reformat them. Call Recorder Plus for Windows is a powerful desktop utility t to save the voice files in various formats, as well as copy the recordings to your hard drive. It lets you convert the output files to mp3/aac or aac files with advanced options as well as saving the recordings to WAV form to specify the call duration, time interval, file name, and file format. All options are accessible through a neat and user-friendly interface. In addition to that, you can set options regarding the outgoing calls, like wh of the callee or the called number; record all incoming or outgoing calls; record a section of the call; record one minute of the call or save a session of the recordings you like to listen. Copy recordings to a hard drive tool lets you import and export the recorded files in a number of formats, including MP3, AAC, AAC+, MP3+, WMA, OGG Vorbis, MIDI, AMR, AMRNB, WAV, M4A, AU, ALAC, FLAC, APE, and formats such as OGG, LAME, and Lame. Preview recordings and play it with ease with the help of a preview function, which enables you to view the call and pause playback instantly. All call recordings can also be previewed directly in the recording list. Select file f choose the audio codec type to be used for recording, choose the WAV or MP3 format in which the recorded files will be saved, and even set the speakerphone and headset to use. All recorded calls can also be saved in a fold is a desktop recording tool to help you easily record desktop screen activities and other video and images files. It enables you to create a file in MP4 format and save it to your PC. Furthermore, you can decide whether to

FinalRecovery is a software utility developed specifically to aid individuals in recovering information from the HDD, USB units and SD cards and so on, as well as view details about your PC's health. Hassle-free setup and it does not offer you to download any third-party products. Once you are done with it, you come face to face with a pretty well-organized and clean GUI, as it consists of a menu bar, several buttons and a few panes which e properties. In addition to that, extensive Help contents are supported thus ensuring that all types of users can find their way around it, regardless of their previous experience with the IT world. Types of scans to take a files that interest you. To be more precise, you can choose between a standard method and a more advances one. While the first enables you to find most deleted items, the latter lets you retrieve files and formats from for and a few details regarding them All recovered items can be viewed in the main window as a folder structure, as well as a list, along with details such as name, extension, status, size and modified date. You can also bring computer, display logs in a separate pane and save them to the HDD in a LOG format. Check your HDD's condition A search function is also integrated and you can create a drive image using a DIF file extension, with just a c brought up, so that you can easily check the health of your computer. Conclusion To sum up, FinalRecovery is a pretty efficient piece of software, dedicated to both power and novice users, interested in retrieving importan time, yet you should know that the CPU and memory usage can be quite high at times. There are sufficient options to keep you busy for quite a while and our tests did not register any errors or bugs. 0 comments WELCOME TO O the pstools package of WinR b7e8fdf5c8

## **FinalRecovery Free [Win/Mac] [Latest-2022]**

# **FinalRecovery Crack +**

0 Comments 1Click on the Download button to download the Trial version. 2Under the Size/Type box, you can select 'All Files'(Recommended). 3 More Info Tags Related Software How to restore deleted or lost files on Windows P hard to locate a particular file among the hundreds of recently modified ones. Don't worry, PC Files Manager is here for you. With its latest version, you can easily restore all lost files on Windows computer to recover de important, you may have lost your data files by virus attack or other reasons, so what should you do next? Don't worry, the data recovery software can help you recover all your data file including photos, videos, music, do recover lost... How to recover accidentally deleted or lost files? Do you want to recover lost files in a few ways, just enter 'Undelete.exe' in your start menu. You will be suggested three major ways to recover deleted or preview each file to see if the deleted or lost file can be recovered. You... How to recover photos from memory card? Memory cards has been a useful and efficient device to store a lot of digital data. And memory card can to be lost, it is very easy to store photos in it and later forget where you placed them. This will result a photo loss. If... How to recover deleted or lost photos? Maybe you accidentally delete a photo file, or you lost accidentally deleted or lost photos on Windows PC. It helps to recover lost photos even you deleted them with your operating system. This software is very easy to use... How to backup iPhone 8? On your Android or iPhone sm you can lose them. Sometimes due to the phone's damage, or accidentally unplug the phone when you're in the middle of a file transferring from a micro SD card to your computer, or your smartphone's battery getting dead, et

Recovers files deleted with Shift+Del, and other frequently used shortcuts, as well as various other file types. The software supports a number of file systems, and is compatible with Windows 7, Vista, XP, Linux and many o types, and the program is compatible with various other applications and operating systems. Additional features include the following: □Recovers inaccessible files and drives in their entirety. □View all errors in S.M.A.R some generic file types. [Support for Ultra Star and ReFormat FAT/NTFS/FAT32/NTFS. []View and retrieve files. []View folders. []Search files. []Recover files that have been overwritten, as well as other files which are lo including file extensions, size, date, and other details. NOTE: The free trial version allows you to scan a maximum of 100 files. The full version, however, allows you to scan up to 1000 files, provided you have purchased Added version history (System info on this page). - Added support for Advanced Seek Scanning. - Improved a lot! Other software from Software Secure KeePass Password ManagerKeePass Password Manager is an open source, easy-t all major browsers, operating systems and password managers. KeePass Password Manager is an open source, easy-to-use cross-platform password manager which works with all major browsers, operating systems and password manag easy-to-use cross-platform password manager which works with all major browsers, operating systems and password managers. KeePass Password Manager is an open source, easy-to-use cross-platform password manager which works password managers. KeePass Password Manager is an open source, easy-to-use cross-platform password manager which works with all major browsers, operating systems and password managers. KeePass Password Manager is an open s which works

### **What's New in the?**

# **System Requirements:**

Minimum: OS: Windows 10 64-bit or later, Mac OS X v10.11 or later, or Linux v4.3 or later Processor: Intel i5 or AMD CPU Memory: 4GB RAM Graphics: NVIDIA GeForce GTX 460 or AMD Radeon HD 5770 or Intel HD 5000 or later Stor keyboard Recommended: OS: Windows 10 64-bit or later, Mac OS X v10.11 or later, or Linux v4.

#### <http://mytown247.com/?p=72494>

<https://dawnintheworld.net/renamerx-1-8-0-6842-crack-license-key-full-free-mac-win-april-2022/> <https://fitadina.com/2022/07/04/dopplervue-crack/> <https://www.theblender.it/asap-utilities-home-student-0-5-7-keygen/> [https://stinger-live.s3.amazonaws.com/upload/files/2022/07/vkHfy3pSJHDuKHzDQGaX\\_04\\_36b5911a2dde3697ec45edade00849c4\\_file.pdf](https://stinger-live.s3.amazonaws.com/upload/files/2022/07/vkHfy3pSJHDuKHzDQGaX_04_36b5911a2dde3697ec45edade00849c4_file.pdf) [https://wormenhotel.nl/wp-content/uploads/2022/07/HostedNetworkStarter\\_\\_With\\_Key.pdf](https://wormenhotel.nl/wp-content/uploads/2022/07/HostedNetworkStarter__With_Key.pdf) <https://kaushalmati.com/engilab-beam-2d-lite-2014-crack/> <https://goldcoastuae.com/2022/07/04/getfeedback-crack-free-download-win-mac/> <https://www.5etwal.com/interbase-xe3-togo-crack-win-mac/> <http://tmourupar.yolasite.com/resources/ORPALIS-Virtual-Barcode-Reader--Free-2022Latest.pdf> <https://unsk186.ru/hs-password-inventory-free-download-128219/> <https://instafede.com/memory-display-free-license-key-download-2022/> <https://ig-link.com/contact-plus-professional-crack-torrent-activation-code-download-latest/> <https://neutrangeoszenerin.wixsite.com/holindiper/post/advanced-remote-receiver-crack-with-license-code-for-windows-2022> <http://tutorialspointexamples.com/quadratic-crack-pc-windows-latest-2022> <https://pathslesstravelled.com/coocox-coflash-free-download-mac-win-updated-2022/> <https://www.thesmilecraft.com/digital-signal-generator-crack/> <https://forallequal.com/ea-install-1-18-crack-keygen-full-version-free-pc-windows-updated/> <https://www.tahrirnet.com/wp-content/uploads/2022/07/falidol.pdf> <https://greenteam-rds.com/home-video-database-crack-pc-windows/>